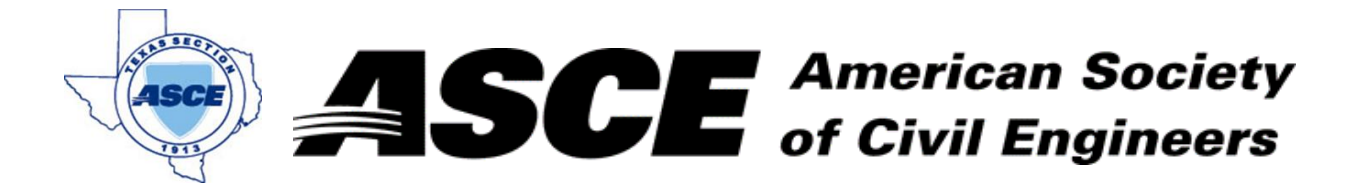

Enter Company Name in cell at right and Date: April 18, 2022

## **Certification of Participation Fort Worth Branch**

,我们也不能会在这里,我们的人们也不能会在这里,我们也不能会在这里,我们也不能会在这里,我们也不能会在这里,我们也不能会在这里,我们也不能会在这里,我们也不能会<br>第155章 我们的人们,我们的人们也不能会在这里,我们的人们的人们,我们的人们的人们,我们的人们的人们,我们的人们的人们,我们的人们的人们,我们的人们的人们,我

Is recognition for having completed **1.0** Professional Development Hour (PDH) of Continuting Education Credit for participating in the general session

## *Geogrids for Roadway Design Applications*

Paul Schmitz; Tensar April 18, 2022